# **Distribution EOLE - Tâche #31644**

Scénario # 30588 (Terminé (Sprint)): Sauvegarde/restauration Hapy 2.8.0+

## **Documenter la procédure de sauvegarde, restauration pour le module Hâpy**

05/02/2021 11:42 - Benjamin Bohard

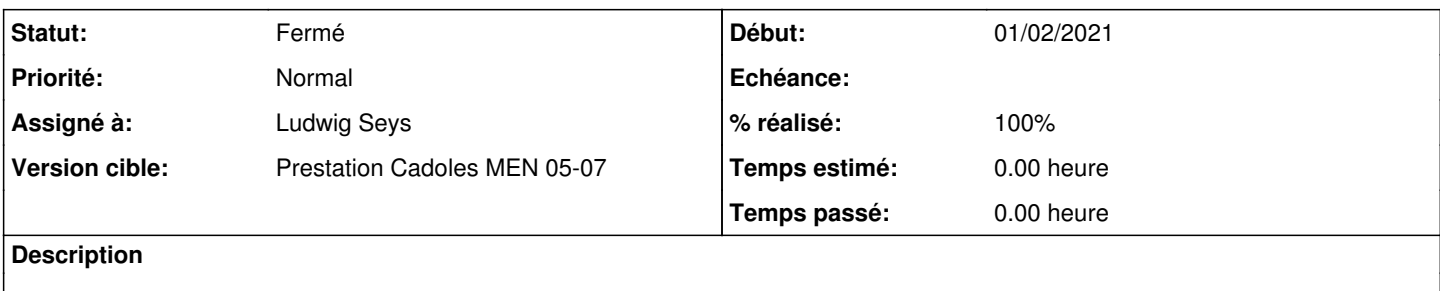

#### **Historique**

## **#1 - 12/02/2021 14:49 - Emmanuel GARETTE**

La sauvegarde est placé dans le répertoire : /var/lib/hapy\_backups et à automatiquement le nom "sauvegarde\_one.tar.gz".

### **#2 - 17/02/2021 11:54 - Benjamin Bohard**

/2\_8/modules/Hapy/35\_Administration/50-sauvegarde.scen créé sur le modèle de ce qui se trouve pour Sphynx. Par encore lié dans la documentation : il semble que la dernière version du script n'est pas disponible et l'un des exemples (restauration) devra être modifié en conséquence.

#### **#3 - 17/02/2021 11:54 - Benjamin Bohard**

*- Statut changé de Nouveau à Résolu*

#### **#4 - 24/02/2021 08:49 - Fabrice Barconnière**

*- Statut changé de Résolu à En cours*

### **#5 - 24/02/2021 08:51 - Fabrice Barconnière**

La section observation est bien documentée mais il faudrait faire apparaître l'onglet Workstation dans la configuration en mode Expert entre l'onglet Apache et l'onglet Bareos webui

#### **#6 - 01/06/2021 12:20 - Ludwig Seys**

*- Assigné à mis à Ludwig Seys*

#### **#7 - 01/06/2021 12:21 - Ludwig Seys**

création :

- /2\_8/Zz-ressources-2\_8/images/gen\_config/sauvegarde-vm-hapy-img
- /2\_8/Zz-ressources-2\_8/parties/sauvegarde-vm-hapy-partie
- /2\_8/Zz-ressources-2\_8/parties/sauvegarde-vm-hapy-partie/SauvegardeDeVM.scen
- /2\_8/Zz-ressources-2\_8/parties/sauvegarde-vm-hapy-partie/SauvegardeDeVM-label-terminal.scen

## ajout d'images :

- /2\_8/Zz-ressources-2\_8/images/gen\_config/sauvegarde-vm-hapy-img/backup-vm-01.png
- /2\_8/Zz-ressources-2\_8/images/gen\_config/sauvegarde-vm-hapy-img/backup-vm-02.png
- /2\_8/Zz-ressources-2\_8/images/gen\_config/sauvegarde-vm-hapy-img/backup-vm-03.png

Partie configuration normal et expert faite.

Partie /2\_8/modules/Hapy/85-UtilisationOpenNebula.scen en cours

## **#8 - 16/06/2021 10:01 - Ludwig Seys**

- *Statut changé de En cours à Résolu*
- *% réalisé changé de 0 à 100*

création /2\_8/modules/Hapy/35\_Administration/50-sauvegarde.scen ajout dans /2\_8/modules/Hapy/85-UtilisationOpenNebula.scen

## **#9 - 30/06/2021 15:22 - Gilles Grandgérard**

- *Statut changé de Résolu à Fermé*
- *Restant à faire (heures) mis à 0.0*

#### **#10 - 01/07/2021 14:53 - Joël Cuissinat**

*- Temps estimé mis à 0.00 h*

Fabrice Barconnière a écrit :

La section observation est bien documentée mais il faudrait faire apparaître l'onglet Workstation dans la configuration en mode Expert entre l'onglet Apache et l'onglet Bareos webui

Vu mais quel rapport ? [http://eole.ac-dijon.fr/documentations/2.8/completes/HTML/ModuleAmonEcole/co/veyon\\_genconfig.html](http://eole.ac-dijon.fr/documentations/2.8/completes/HTML/ModuleAmonEcole/co/veyon_genconfig.html)

#### **#11 - 01/07/2021 16:57 - Joël Cuissinat**

Ludwig Seys a écrit :

création /2\_8/modules/Hapy/35\_Administration/50-sauvegarde.scen ajout dans /2\_8/modules/Hapy/85-UtilisationOpenNebula.scen

#### relu :

- <http://eole.ac-dijon.fr/documentations/2.8/completes/HTML/ModuleHapy/co/50-sauvegarde.html>
- <http://eole.ac-dijon.fr/documentations/2.8/completes/HTML/ModuleHapy/co/SauvegardeDeVM-label-terminal.html>